# **Skywave Linux: Best SDRs for HFGCS Monitoring - Auto Updated**

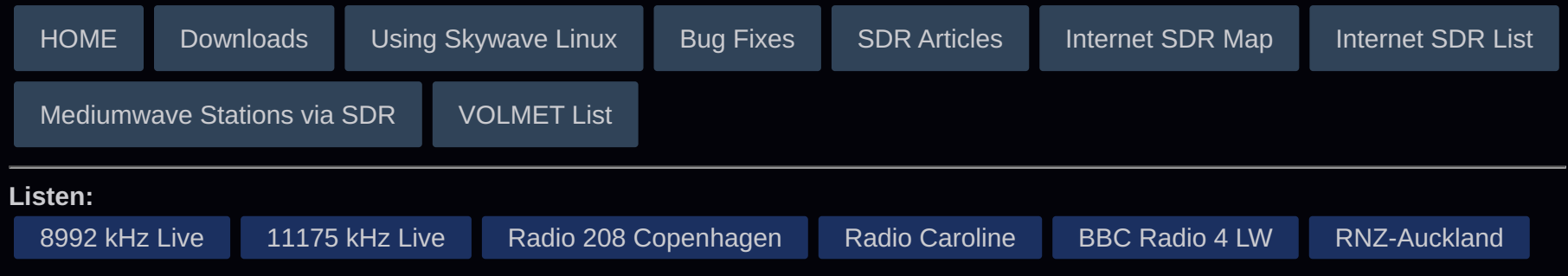

Use the list below to quickly tune to the most used US Air Force High Frequency Global Communications System (HFGCS) frequencis as received directly by internet software defined radio (SDR) sites. Simply find the location you want and click on the frequency to open a receiver in a new browser tab. The best receiver locations appear to be near **Cape Cod, Massachusetts** and the **Pacific Northwest (Idaho, Montana, Utah)**. Sites below are selected by receiver performance and proximity to HFGCS transmitters. Frequencies **4724**, **8992**, **11175**, and **15016** are the primary and secondary ones used for EAM, SKYKING, and SKYMASTER broadcasts, though there are times when the E6 TACAMO or E4 NAOC aircraft can be heard elsewhere. If there is a training exercise or real-world battle, hunt around other frequencies, such as **6697**, **8776**, **11244**, **12082**, or **16309**.

See our automatic KiwiSDR pickers for popular stations:

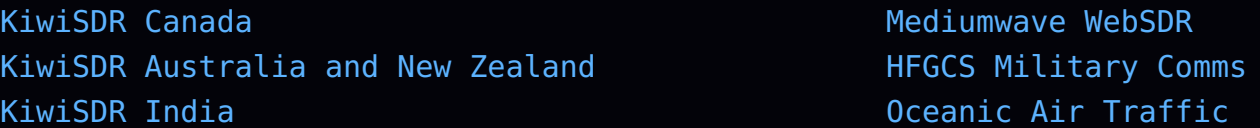

- **KiwiSDR servers for HFGCS are now refreshed at six hour intervals!**
- You can bookmark these frequency links: [4724](https://skywavelinux.com/4724/), [8992,](https://skywavelinux.com/8992/) [11175](https://skywavelinux.com/11175/), [12082,](https://skywavelinux.com/11175/) [15016](https://skywavelinux.com/15016/), [16309.](https://skywavelinux.com/15016/) ▪
- Visit the [Skywavelinux SDR Map](https://rx.skywavelinux.com/) to find other receiving stations in your geographic area of interest.
- Click to download this [SDR for HFGCS List \[PDF\]](https://skywavelinux.com/docs/sdr-for-hfgcs-list.pdf).

## **[KiwiSDR: 21st Century Radio for the People](https://skywavelinux.com/book07/)**

A listener's handbook by and for KiwiSDR enthusiasts.

Some sites have taken to blocking frequencies with the "mask" function. If the SDR goes silent on 11175, for example, try another HFGCS frequency or use a different SDR site. If you are geo blocked from any SDR site, evade the blockage by deleting your browser cookies and using a VPN or SSH tunnel to connect from a different country.

First, select the frequency:

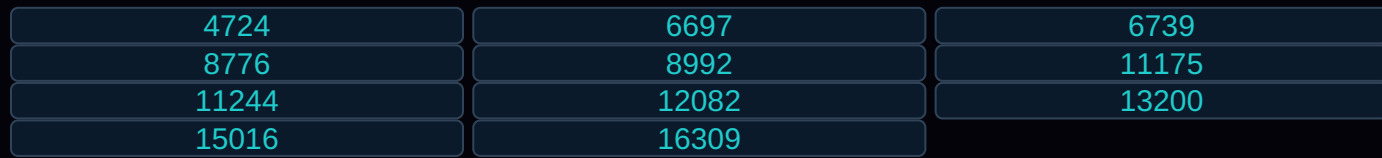

Next, click on a location from which to listen:

### **New England**

[KiwiSDR, Shrewsbury, Vermont, USA](http://sdr.k1vl.com:8078/?f=10000/-5000,5000amz10&1hz)

#### **Pacific Northwest**

[KiwiSDR, W. Montana, USA](http://22033.proxy.kiwisdr.com:8073/?f=10000/-5000,5000amz10&1hz) [KiwiSDR, Chelan, Washington](http://lcarc.proxy.kiwisdr.com:8073/?f=10000/-5000,5000amz10&1hz) [KiwiSDR, Lamont, ALberta](http://ciw321.cfars.ca:8173/?f=10000/-5000,5000amz10&1hz) [KiwiSDR, Whitmore, California](http://kr6la.proxy.kiwisdr.com:8073/?f=10000/-5000,5000amz10&1hz) [KiwiSDR, Alberta CANADA](http://72.172.110.98:8175/?f=10000/-5000,5000amz10&1hz)

#### **Hawaii**

#### **Western Europe**

[KiwiSDR, Hamburg, Germany](http://85.183.11.108:8074/?f=10000/-5000,5000amz10&1hz) [KiwiSDR, Haren GRN, Netherlands](http://pa0ebc.proxy.kiwisdr.com:8073/?f=10000/-5000,5000amz10&1hz) [KiwiSDR, Linnich, Germany](http://sabbel-nich.goip.de:8073/?f=10000/-5000,5000amz10&1hz) [KiwiSDR, Hurricane \(Northern Germany\)](http://hurricane.ddns.me:8073/?f=10000/-5000,5000amz10&1hz) [KiwiSDR, Werneuchen, Brandenburg, Germany](http://sdr.dl7vdx.com:80/?f=10000/-5000,5000amz10&1hz)

#### **Southern Europe**

[KiwiSDR, Alvito, Italy](http://iz6198swl.proxy.kiwisdr.com:8073/?f=10000/-5000,5000amz10&1hz) [KiwiSDR, Ischia, Italy](http://82.85.225.234:8073/?f=10000/-5000,5000amz10&1hz) [KiwiSDR, Cagliari, Italy](http://sergio.iliadboxos.it:58088/?f=10000/-5000,5000amz10&1hz) [KiwiSDR, Martinsicuro, Italy](http://iz6byy.k1fm.us:80/?f=10000/-5000,5000amz10&1hz)

#### **Middle East**

[KiwiSDR, Kuwait City, Kuwait](http://kw9k2ra-4.proxy.kiwisdr.com:8073/?f=10000/-5000,5000amz10&1hz) [KiwiSDR, Kuwait City](http://kw9k2ra-2.proxy.kiwisdr.com:8073/?f=10000/-5000,5000amz10&1hz)

#### **Japan**

[KiwiSDR, Oita,Japan](http://kiwi.web-sdr.net:80/?f=10000/-5000,5000amz10&1hz) [KiwiSDR, Dae\\_Gu City, South Korea](http://hl5ntr-sdr.ddns.net:8073/?f=10000/-5000,5000amz10&1hz) [KiwiSDR, Shibuya-ku,Tokyo,Japan](http://shibuya.proxy.kiwisdr.com:8073/?f=10000/-5000,5000amz10&1hz) [KiwiSDR, Hamamatsu, Japan](http://21083.proxy.kiwisdr.com:8073/?f=10000/-5000,5000amz10&1hz) [KiwiSDR, Sapporo,Hokkaido,JAPAN](http://sdrsapporo.ddns.net:8073/?f=10000/-5000,5000amz10&1hz)

Some WebSDRs are available for live, real-time HFGCS monitoring: [\[4724 kHz\] Santa Clarita, California, USA](kj6eo.com:8901/?tune=4724usb) [\[4724 kHz\] Corrine, Utah, USA](http://websdr1.sdrutah.org:8901/index1a.html?tune=4724usb) [\[4724 kHz\] Dahlonega, Georgia, USA](http://websdr.lumpkinschools.com/?tune=4724usb) [\[4724 kHz\] Milford, Pennsylvania, USA](http://k3fef.com:8901/?tune=4724usb) [\[4724 kHz\] Washington, DC, USA](http://na5b.com:8901/?tune=4724usb)

[\[4724 kHz\] Sebago Lake, Maine, USA](http://sebagolakesdr.us:8901/?tune=4724usb) [\[4724 kHz\] Kensington, New Hampshire, USA](http://wa1sthwebsdr.com:8901/?tune=4724usb) [\[4724 kHz\] Gatesville, Texas, USA](file:///var/www/html/skywavelinux.com/includes/143.55.35.146:8901/?tune=4724usb) [\[8992 kHz\] Corrine, Utah, USA](http://websdr3.sdrutah.org:8903/index1a.html?tune=8992usb) [\[8992 kHz\] Milford, Pennsylvania, USA](http://k3fef.com:8901/?tune=8992usb) [\[8992 kHz\] Washington, DC, USA](http://na5b.com:8901/?tune=8992usb) [\[8992 kHz\] Univ of Twente, Netherlands](http://websdr.ewi.utwente.nl:8901/?tune=8992usb) [\[8992 kHz\] Silec, Poland](http://websdr.printf.cc:8901/?tune=8992usb) [\[8992 kHz\] Nuremberg, Germany](http://websdr-jn59nk.ddnss.org:8080/?tune=8992usb) [\[11175 kHz\] Univ of Twente, Netherlands](http://websdr.ewi.utwente.nl:8901/?tune=11175usb) [\[11175 kHz\] Silec, Poland](http://websdr.printf.cc:8901/?tune=11175usb) [\[15016 kHz\] Santa Clarita, California, USA](kj6eo.com:8901/?tune=15016usb) [\[15016 kHz\] Corrine, Utah, USA](http://websdr3.sdrutah.org:8903/index1a.html?tune=15016usb) [\[15016 kHz\] Milford, Pennsylvania, USA](http://k3fef.com:8901/?tune=15016usb) [\[15016 kHz\] Washington, DC, USA](http://na5b.com:8901/?tune=15016usb) [\[15016 kHz\] Dahlonega, Georgia, USA](http://websdr.lumpkinschools.com/?tune=15016usb) [\[15016 kHz\] Univ of Twente, Netherlands](http://websdr.ewi.utwente.nl:8901/?tune=15016usb) [\[15016 kHz\] Silec, Poland](http://websdr.printf.cc:8901/?tune=15016usb)

Look for doomsday planes on [ADSBexchange](https://tar1090.adsbexchange.com/?icao=249249)

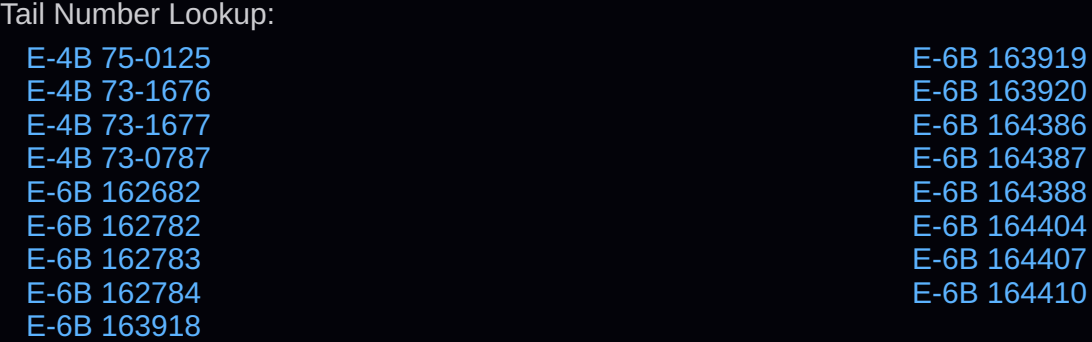

Check Twitter for postings about [E-6B](https://twitter.com/search?q=e-6b&src=typed_query&f=live) or [E-4B](https://twitter.com/search?q=e-4b&src=typed_query&f=live) aircraft.

Since propagation conditions vary between different receiver sites and frequencies, try different combinations to find which ones work best for your desired stations. Most KiwiSDRs have rather high default gain settings, producing plenty of noise, which can be bothersome. Focus on the sites with SNR ratings in the range of 18 to 25 dB. To avoid listener fatigue, reduce the AGC threshold to a setting of about 75 dB. The KiwiSDR standard USB filter bandpass is good for HFGCS traffic; setting the top limit to 3.5 kHz is a match for the broader bandpasses on the network. Stations on the net operate with precise, dead-on tuning: less than 5 Hz above or below the published frequencies.

EAM monitors should pay attention to the receivers located in the northwestern United States, such as Idaho and Utah, or southern Alberta, Canada. In the eastern USA, focus on listening from eastern Massachusets.

Please be a fair listener on these radio servers. Avoid excessive time or opening multiple SDR tabs from the same site at once, as site operators detect and block **users** or **frequencies** who draw excessive bandwidth.

If you find interesting action on the HFGCS frequencies, give some thought to making an audio recording or screen capture video to share on sites such as [YouTube](https://www.youtube.com/watch?v=laldcd9aCPg) or [Soundcloud.](https://soundcloud.com/redcrown01) There's much more aero radio activity on our [HF Aero or Oceanic Air Traffic Radio](https://skywavelinux.com/hf-aero-radio-live.html) page, so be sure to bookmark that too!.

© 2015 - 2025 Skywavelinux.com, All Rights Reserved. Written and curated by Webmaster - Developer Philip Collier [Contact](https://skywavelinux.com/contact.html), [Privacy Policy and Disclosures](https://skywavelinux.com/privacy.html), [XML Sitemap.](https://skywavelinux.com/sitemap.xml)